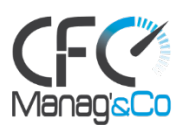

# **EXCEL NIVEAU 2**

# **Public concerné :**

Cette formation s'adresse à tout utilisateur d'Excel (versions 2010, 2013, 2016, 2019 et Office 365)

# **Prérequis :**

Maitriser les bases d'excel

# **Objectifs pédagogiques :**

- Acquérir une utilisation efficace et judicieuse d'Excel
- Gagner du temps dans la construction et la présentation de ses tableaux et graphiques
- Exploiter une liste de données et l'analyser avec des tableaux croisés dynamiques
- Fiabiliser ses calculs et analyses

# **Modalités pratiques et conditions financières :**

- Durée : 2 jours soit 14 heures
- Nombre de participants : individuel ou en groupe de 2 à 10 personnes
- Calendrier d'intervention : 10 jours ouvrés minimum
- Pour les formations prises en charge par un OPCO, le délai d'accès pourra être plus long en fonction de la réponse de l'OPCO
- Lieu : Intra entreprise
- Tarifs : individuel : 890€ HT Groupe de 2 à 5 personnes : 990€ HT/jour Groupe de 6 à 10 personnes : 1 100€ HT

# **Moyens pédagogiques et techniques :**

- Face à face pédagogique
- Participation active, apports théoriques de l'intervenant et exemples concrets
- Support pédagogique personnalisé remis à chaque participant

# **Modalités d'évaluation :**

• Quizz d'évaluation et exercice corrigé en fin de parcours

# **Accessibilité :**

Les personnes qui rencontreraient des difficultés pour cause de situation de handicap, même léger, même provisoire, sont priées de bien vouloir nous consulter au moment de leur inscription, afin de nous permettre d'évaluer ensemble un dispositif d'adaptation de notre formation.

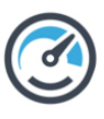

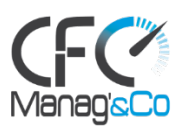

# **PROGRAMME**

# **Séquence 1 : Rappel des bases du logiciel**

- Mise en page et mise en forme d'un tableau simple.
- Mise en place de calculs et utilisation des fonctions simples

#### **Exercice : Créer des calculs dans un tableau simple**

#### **Séquence 2 : Exploiter les outils gains de temps**

- Définir des règles de mise en forme conditionnelle
- Faciliter et contrôler la saisie avec la validation de données

#### **Exercice : Mettre en forme un tableau existant**

#### **Séquence 3 : Construire des formules de calcul simples et élaborées**

- Maîtriser la recopie de formules : les références relatives (A1), absolues (\$A\$1) ou mixtes (A\$1, \$A1).
- Faciliter la création de formules : utiliser des noms.
- Mettre en place des conditions simples, complexes, imbriquées : SI, OU, ET, ESTVIDE
- Calculer des statistiques : NBVAL, NB, NB.SI,
- Mettre en relation des données avec la fonction RECHERCHEV.
- Calculer des dates, des heures : MOIS.DECALER, FIN.MOIS, DATEDIF
- Manipuler du texte : GAUCHE, DROITE, STXT, NBCAR,

#### **Exercice : Créer des formules de calcul dans des tableaux existants**

#### **Séquence 4 : Construire des graphiques élaborés**

- Réussir un graphique : Rappel des étapes à respecter
- Combiner plusieurs types de graphiques en un seul
- Comparer des séries d'ordre de grandeur différents

# **Exercice : Construire un graphique combiné**

#### **Séquence 5 : Exploiter une liste de données**

- Mettre les données sous forme de tableau
- Appliquer des tris multicritères et personnalisés.
- Interroger, extraire des données avec les filtres automatiques.
- Supprimer des doublons

#### **Séquence 6 : Mettre en place des tableaux croisés dynamiques**

- Mettre en place des tableaux croisés dynamiques à 1, 2 ou 3 dimensions.
- Regrouper les informations par période, par tranche.
- Filtrer, trier, masquer des données.
- Ajouter des ratios, des pourcentages
- Insérer un graphique croisé dynamique

# **Exercices/mise en pratique**

Cfc Manag&Co – 35 bis résidence plaisance – 33370 Yvrac Tel. 05 57 83 25 68 Contact commercial : Charlotte Fondrat - cfondrat@cfcmanagco.com-06 09 54 68 28 www.cfcmanagco.com Organisme de formation enregistré sous le n° 72 33 09905 33 SAS au capital de 1 000 € - N° SIRET 80974202600010 - RCS Bordeaux 809 742 026 - NAF 7022Z- 10/05/2023

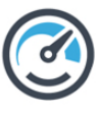